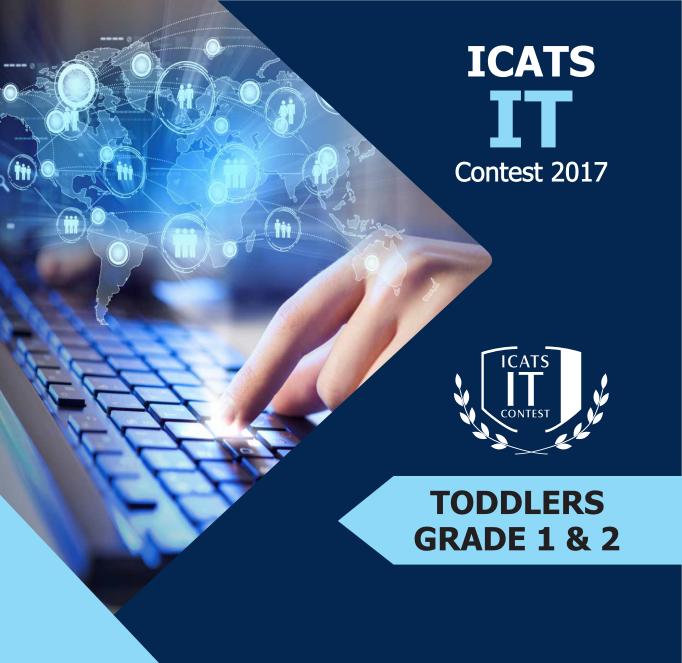

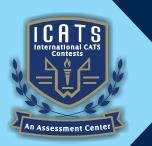

# INTERNATIONAL CATS CONTESTS

**COMPETENCE & APTITUDE TESTING SERVICES** 

## ICATS IT CONTEST 2017 TODDLERS (GRADE 1 & 2)

TIME ALLOWED: 75 MINUTES
MAXIMUM MARKS: 60
TOTAL QUESTIONS: 20 MCQS

#### **INSTRUCTIONS**

- DON'T START ATTEMPTING THE PAPER UNTIL INSTRUCTED BY THE INVIGILATORS.
- 2. INSTRUCTIONS FROM THE EXAMINATION INVIGILATORS MUST BE CARRIED OUT PROMPTLY.
- 3. WRITE YOUR NAME, FATHER NAME, SCHOOL NAME, ADDRESS ETC AT THE BUBBLE SHEET (ANSWER SHEET) ONLY.
- 4. RECORD ALL ANSWERS ON THE BUBBLE SHEET ONLY. SELECT BEST ANSWER FROM THE FOUR GIVEN OPTIONS AND MARK ONLY ONE OPTION IN EACH QUESTION.
- 5. USE BLUE / BLACK INK TO FILL UP THE CIRCLES FOR YOUR ANSWERS ON THE BUBBLE SHEET. USE OF LEAD PENCIL IS NOT ALLOWED.
- 6. USE OF ANY HELPING MATERIAL INCLUDING CELL PHONES AND ELECTRONIC DEVICES IS STRICTLY PROHIBITED.
- 7. EVERY CORRECT ANSWER EARNS THREE POINTS. THERE WOULD BE NEGATIVE MARKING.
  ONE POINT WOULD BE DEDUCTED FOR EVERY INCORRECT ANSWER.
- 8. CANDIDATES MAY NOT LEAVE THE EXAMINATION ROOM UNESCORTED FOR ANY REASON, AND THIS INCLUDES USING THE WASHROOM.
- 9. NO MATERIALS OR ELECTRONIC DEVICES SHALL BE BROUGHT INTO THE ROOM.
- 10. THERE ARE FIVE CATEGORIES OF THE CONTEST AS UNDER:
  - A. TODDLERS (GRADE 1 & 2)
  - B. KIDS (GRADE 3 & 4)
  - C. JUNIORS (GRADE 5 & 6)
  - D. JUVENILES (GRADE 7 & 8)
  - E. ADOLESCENTS (GRADE 9 & 10 / O-LEVELS)
- 11. ONLY REGISTERED STUDENTS CAN PARTICIPATE IN THE CONTEST.
- 12. NO CANDIDATE SHALL TAKE OUT OF THE HALL ANY ANSWER BOOK(S) OR PART OF AN ANSWER BOOK, WHETHER USED OR UNUSED, OR OTHER SUPPLIED MATERIAL.
- 13. IF A PARTICIPANT DOES NOT UNDERSTAND A WORD OR PHRASE ON THE EXAM PAPER, NEITHER EXAMINER NOR INVIGILATOR IS PERMITTED TO ANSWER.
- 14. FOR INFORMATION ABOUT UPCOMING CONTESTS OR PROVIDING VALUABLE FEEDBACK, PLEASE VISIT WWW.CATSCONTESTS.ORG
- 15. ANY ACADEMIC MISCONDUCT OR MALPRACTICE MUST BE REPORTED TO INTERNATIONAL CATS CONTESTS AT INFO@CATSCONTESTS.ORG

Q1. In the given picture, A represents \_\_\_\_\_\_

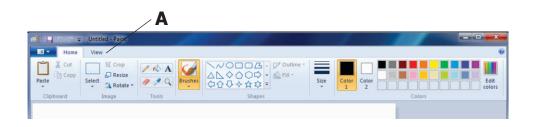

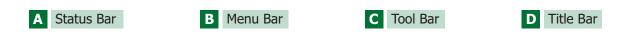

Q2. This part of the computer allows you to type information into the computer.

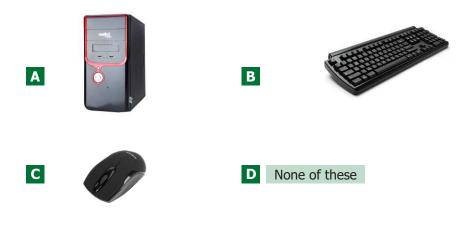

- Q3. You must have seen used for \_\_\_\_\_\_. (slash) symbol in your keyboard. This symbol is
- A Addition B Multiplication C Division D Subtraction

- Q4. Which of the following statement is not correct?
- A typical mouse has two or three buttons and sometimes a wheel as well.
- **B** When you press and release left button thrice it is known as left click.
- C When you press and release left button twice quickly it is known as double click.
- **D** When you press right button once it is known as right click.
- Q5. What is # symbol called?
- A Dollar B Asterisk C Hash D Ampersand
- Q6. \_\_\_\_\_ copies the text and images from papers onto computers.

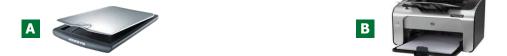

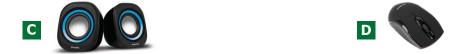

- Q7. Which of the following tools would you use to add text to your drawing?
  - f A f B f C f eta

Q8. In MS-Paint this can be achieved by using

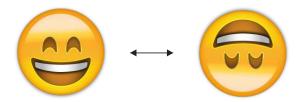

- A Flip Horizontal
- **B** Stretch
- C Flip Vertical
- **D** Skew

Q9. Small pictures on the desktop are called\_\_\_\_\_

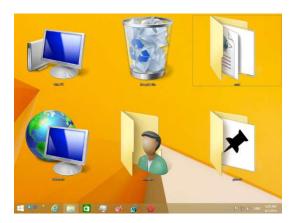

A Icons

**B** Figures

**C** Clipart

**D** Images

Q10. In the below given figure, A represents \_\_\_\_\_

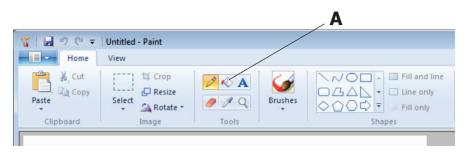

A Pick color

B Air brush

C Tools

**D** Fill with color

Q11. Look at the picture given below and complete the sentence

Computers are used at Railway Station to \_\_\_\_\_

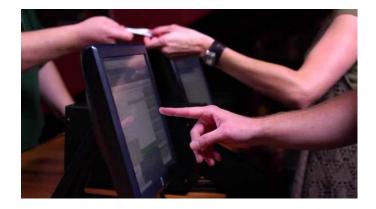

| A Book Tickets                                                                     | B Listen Music | C Make a document                                               | <b>D</b> Play game |  |  |  |
|------------------------------------------------------------------------------------|----------------|-----------------------------------------------------------------|--------------------|--|--|--|
| Q12. CD-ROM stands                                                                 | for            |                                                                 |                    |  |  |  |
| A Central processing units C CD-resize or minimize                                 |                | <ul><li>B CD-remote open m</li><li>D CD-read only mem</li></ul> |                    |  |  |  |
| Q13. To change written work already done, what of the following is done?           |                |                                                                 |                    |  |  |  |
| <b>A</b> file                                                                      | <b>B</b> edit  | <b>C</b> cut                                                    | <b>D</b> close     |  |  |  |
| Q14. A place in the computer system where data and programs are temporarily stored |                |                                                                 |                    |  |  |  |
| A paste                                                                            | <b>B</b> open  | <b>c</b> memory                                                 | <b>D</b> pocket    |  |  |  |

Q15. To move down a page in a document

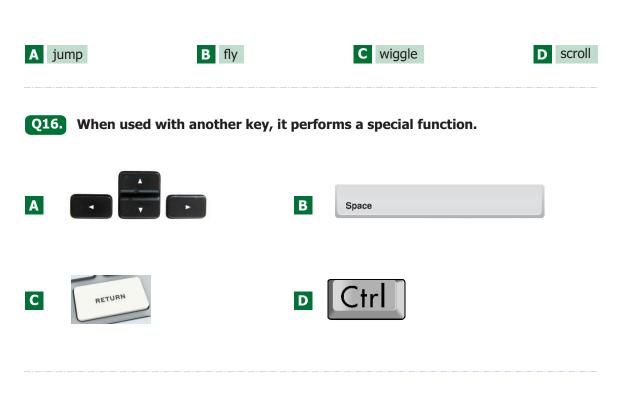

Q17. What is the name of THIS removable storage device?

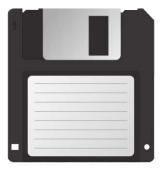

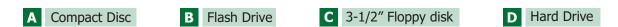

### Q18. What is the function of this tool in MSPaint?

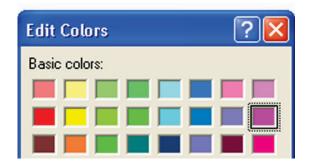

- A Applies color to an image like spray paint or air brush.
- **B** Allows you to choose different colors to use with tools.
- C Picks up a color from one area of an image to use with a drawing tool.
- **D** Enables you to draw a text box to add typed words to an image.

### Q19. What is the function of this tool in MSPaint?

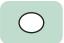

- A Magnifies or zooms in on an area of an image.
- C Draws an oval or an ellipse in an image.

- **B** Erases a part of an image.
- **D** Fills an area with color.

### Q20. What is the function of this tool in MSPaint?

- A Draws the free form line with different widths and fuzzy edges.
- **B** Draws a rectangle in an image.
- C Draws a thin free form line. Used to draw objects just as you would with a pencil.
- **D** Allows you to choose different colors to use with tools.

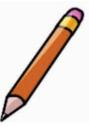